## **MARIADASON\_RESPONSE\_TO\_CURCUMIN\_SULINDAC\_5**

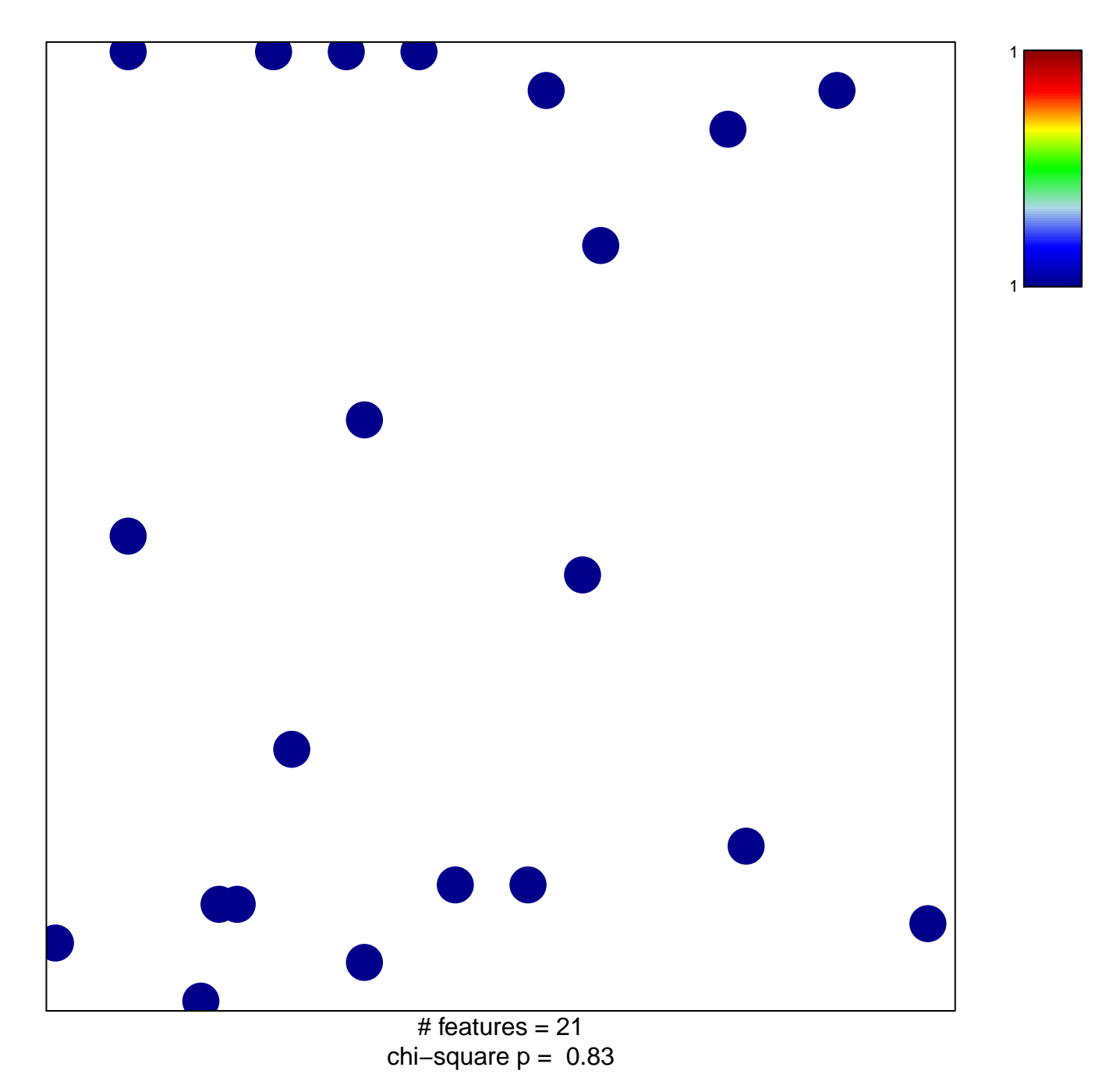

## **MARIADASON\_RESPONSE\_TO\_CURCUMIN\_SULINDAC\_5**

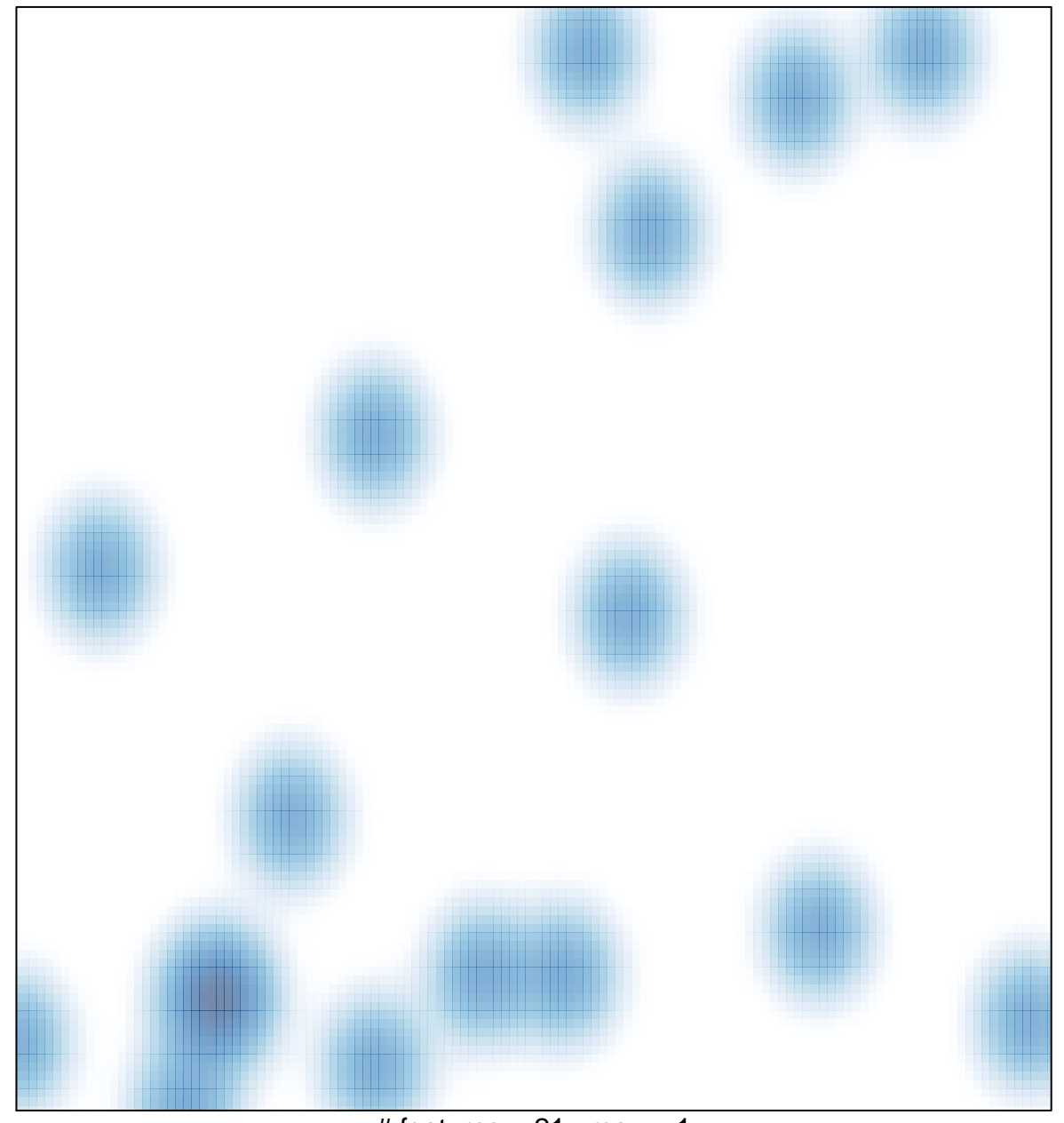

# features =  $21$ , max = 1